<span id="page-0-0"></span>Network Inference & Link Prediction Network Application Diagnostics B2M32DSA

#### Radek Mařík

Czech Technical University Faculty of Electrical Engineering Department of Telecommunication Engineering Prague CZ

October 17, 2023

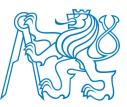

 $\leftarrow$   $\Box$ 

## <span id="page-1-0"></span>**Outline**

#### **[Preliminary Tools](#page-2-0)**

- **[Classification Evaluation](#page-2-0)**
- [Network Terminology](#page-8-0)

#### **[Network Inference](#page-10-0)**

- **o** [Introduction](#page-10-0)
- [Network Inference Example Viber](#page-14-0)

### 3 [Link Prediction](#page-24-0)

- **o** [Introduction](#page-24-0)
- [Scoring Functions](#page-30-0)

## <span id="page-2-0"></span>**Outline**

#### **[Preliminary Tools](#page-2-0)**

- **[Classification Evaluation](#page-2-0)**
- [Network Terminology](#page-8-0)

#### [Network Inference](#page-10-0)

- **o** [Introduction](#page-10-0)
- **[Network Inference Example Viber](#page-14-0)**

#### **[Link Prediction](#page-24-0)**

- [Introduction](#page-24-0)
- [Scoring Functions](#page-30-0)

€⊡

Þ

つひい

## <span id="page-3-0"></span>Classification Predictions [\[Wik19a\]](#page-37-1)

- The expectation: the terms *positive* and *negative* refer to the classifier's prediction.
- The observation: the terms *true* and *false* refer to whether that prediction corresponds to the external judgment.
- The confusion matrix (CZ kontigenční tabulka)

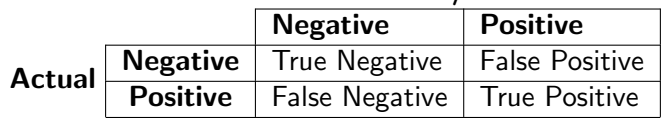

## Predicted / Classified

**o** TP / True Positive

• FN / False Negative

• the real case is positive • and predicted as positive

• the real case is positive but predicted negative  $\bullet$  [Typ](#page-2-0)[e I](#page-4-0)[I](#page-2-0) [er](#page-3-0)[ro](#page-4-0)[r](#page-1-0)  $\overline{z}$  ,  $\overline{z}$  ,

## **o TN / True Negative**

- the real case is negative
- and predicted negative

## • FP / False Positive

- the real case is negative
- but predicted positive
- Type I error

 $\Omega$ 

## <span id="page-4-0"></span>Precision and Recall [\[Wik19a,](#page-37-1) ?]

#### **e** Precision

- the probability that a (randomly selected) retrieved document is relevant.
- the probability that a (randomly selected) object is correctly classified.

$$
\text{Precision} = \frac{TP}{TP + FP}
$$

#### Recall

- the probability that a (randomly selected) relevant document is retrieved in a search.
- the probability that a (randomly selected) class object is correctly classified.

$$
\text{Recall} = \frac{TP}{TP + FN}
$$

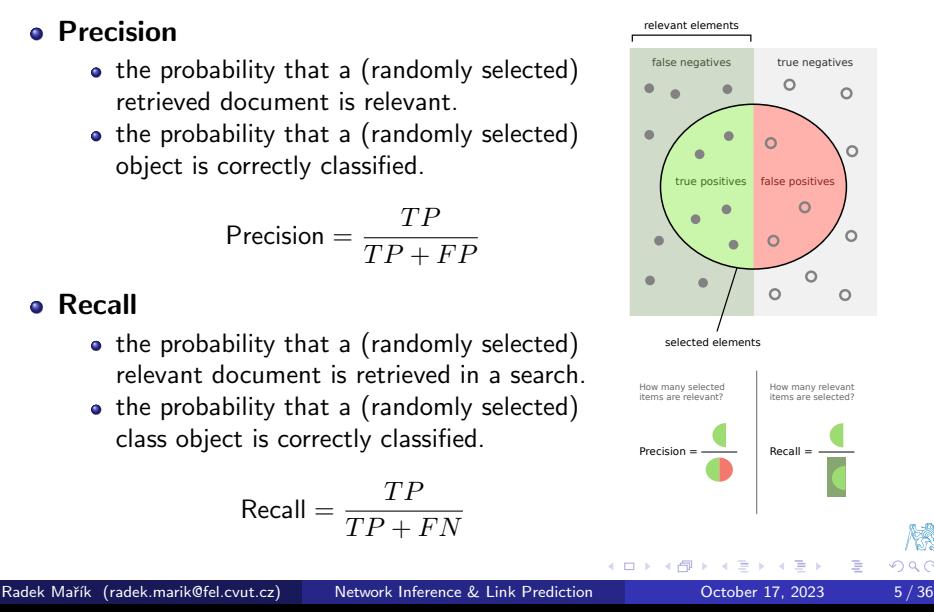

## <span id="page-5-0"></span>Accuracy and  $F1-\overline{\text{Measurable}}$  [\[Wik19a,](#page-37-1) ?]

#### **• Accuracy**

• the proportion of true results (both true positives and true negatives) among the total number of cases examined.

$$
\text{Accuracy} = \frac{TP + TN}{TP + TN + FP + FN}
$$

#### $\bullet$  F1-Measure

- the harmonic mean of precision and recall.
- $\bullet$  an  $F1$  score reaches its best value at 1 (perfect precision and recall) and worst at 0.

$$
\mathsf{F1} = (\frac{\mathsf{Precision}^{-1} + \mathsf{Recall}^{-1}}{2})^{-1} = \frac{2 \times \mathsf{Precision} \times \mathsf{Recall}}{\mathsf{Precision} + \mathsf{Recall}}
$$

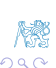

How many relevant items are selected?

 $\sqrt{2}$  $\circ$ 

 $\circ$ 

 $\circ$ 

relevant elements

selected elements

How many selected items are relevant?

€⊡

 $Precision =$  Recall Recall Recall Recall Recall Recall Recall Recall Recall Recall Recall Recall Recall Recall Recall Recall Recall Recall Recall Recall Recall Recall Recall Recall Recall Recall Recall Recall Recall Recall Recall

true positives false positives

 $\Omega$ 

false negatives true negatives

## ROC (Receiver Operating Characteristic) Curves MWK19b]

- Plotting the true positive rate (TPR) against the false positive rate (FPR).
- Dealing with heavy class imbalance.
- The model performance is measured by the area under the ROC curve (AUC).
- The best possible AUC is 1.
- The worst AUC is 0.5 (the 45 degrees random line).
- If the AUC is below 0.5, do the exact opposite of what the model recommends.

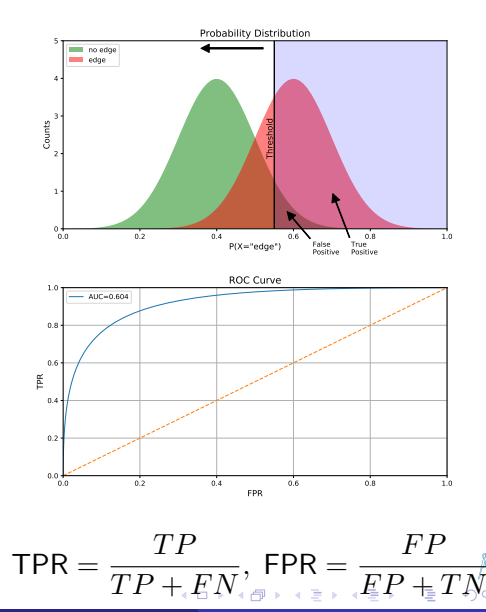

Radek Mařík (radek.marik@fel.cvut.cz) [Network Inference & Link Prediction](#page-0-0) Cortober 17, 2023 7/36

#### [Preliminary Tools](#page-2-0) | [Classification Evaluation](#page-2-0)

## <span id="page-7-0"></span>ROC Performance Assessment [\[Wik19b\]](#page-37-2)

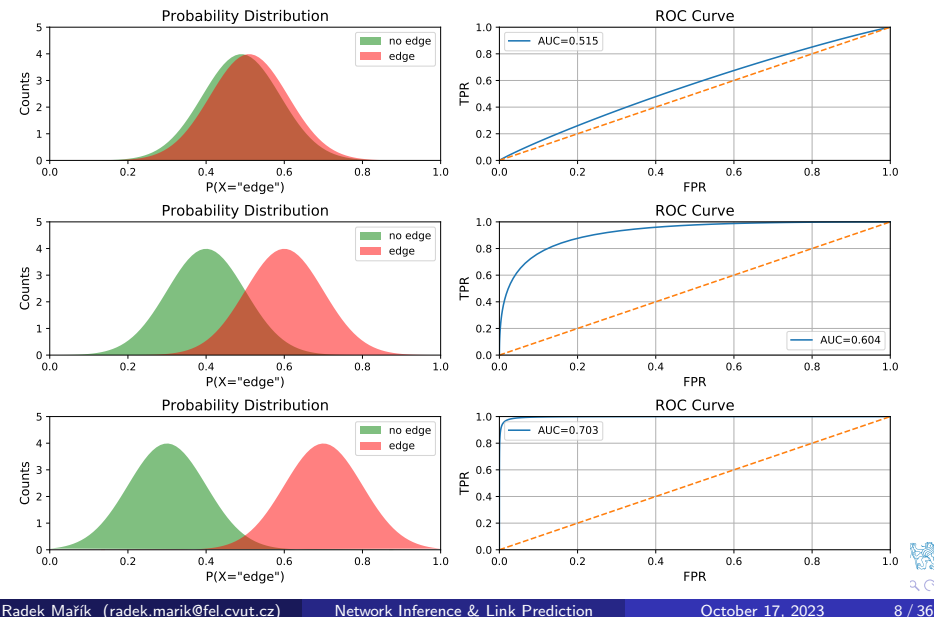

W  $20$ 

## <span id="page-8-0"></span>**Outline**

#### **[Preliminary Tools](#page-2-0)**

- **[Classification Evaluation](#page-2-0)**
- [Network Terminology](#page-8-0)

#### [Network Inference](#page-10-0)

- **o** [Introduction](#page-10-0)
- **[Network Inference Example Viber](#page-14-0)**

### **[Link Prediction](#page-24-0)**

- [Introduction](#page-24-0)
- [Scoring Functions](#page-30-0)

э

€⊡

Þ

つひい

## <span id="page-9-0"></span>Graph Notation<sup>[\[Kol09\]](#page-37-3)</sup>

- Let  $G(V, E)$  be an undirected random network graph.
- $V^{(2)}$  is the set of distinct unordered pairs of vertices.
- $\bullet$  E is the set of edges in G.
- $N_v = |V|$  is the number of vertices.
- $N_e = |E|$  is the number of edges.
- $V^{(2)}\setminus E$  is the set of non-edges in  $G.$
- $V_{obs}^{(2)}$  is the observed presence or absence of edges.
- $V_{miss}^{(2)}=V^{(2)}\setminus V_{obs}^{(2)}$  is the set of edges for which observations are missing.
- Sparse graph:  $|E| \ll |V|^2$
- The set  $\mathcal{N}(u)$  of neighbors of  $u \in V$  in  $G(V, E)$ :

$$
\mathcal{N}(u) = \{v|v \in V, e = uv \in E\}
$$

## <span id="page-10-0"></span>**Outline**

#### **[Preliminary Tools](#page-2-0)**

- **[Classification Evaluation](#page-2-0)**
- [Network Terminology](#page-8-0)

# [Network Inference](#page-10-0)

- **o** [Introduction](#page-10-0)
- **[Network Inference Example Viber](#page-14-0)**

#### **[Link Prediction](#page-24-0)**

- **·** [Introduction](#page-24-0)
- [Scoring Functions](#page-30-0)

€⊡

Þ

つひい

## Network Topology Inference [\[Kol09\]](#page-37-3)

- What should constitute a vertex and an edge is determined by user-specified decisions and rules.
- Such a network graph construction lacks an element of validation.
	- if the network representation is "accurate",
		- i.e. capturing some well-defined but unobservable relational structure.
	- What accuracy can be expected given the available measurements?
	- Are there other similar representations with about the same accuracy?
	- How is the representation robust to changes in the measurements?
	- How is the representation usefull for other purposes?

Given a set of measurements from a system of interest, e.g.

- vertex attributes  $\boldsymbol{x}=(x_1,\dots,x_{N_\mathcal{V}})$
- binary indicators  $y = [y_{ij}]$  of certain edges.
- and given a collection  $\mathscr G$  of potential graphs  $G$ ,
- $\bullet$  select an appropriate member of  $\mathscr G$  that best captures the underlying state of the system.

## Network Topology Inference [\[Kol09\]](#page-37-3)

- What should constitute a vertex and an edge is determined by user-specified decisions and rules.
- Such a network graph construction lacks an element of validation.
	- if the network representation is "accurate",
		- i.e. capturing some well-defined but unobservable relational structure.
	- What accuracy can be expected given the available measurements?
	- Are there other similar representations with about the same accuracy?
	- How is the representation robust to changes in the measurements?
	- How is the representation usefull for other purposes?

#### Network Topology Inference Problem

- Given a set of measurements from a system of interest, e.g.
	- vertex attributes  $\boldsymbol{x} = (x_1, \dots, x_{N_\mathcal{V}})$
	- binary indicators  $\boldsymbol{y} = [y_{ij}]$  of certain edges.
- and given a collection  $\mathscr G$  of potential graphs  $G$ ,
- $\bullet$  select an appropriate member of  $\mathscr G$  that best captures the underlying state of the system.

## Network Inference Problems<sup>[\[Kol09\]](#page-37-3)</sup>

- **Link Prediction** . . . inferring whether or not a pair of vertices does or does not have an edge between them
	- using measurements that include a subset of vertex pairs whose edge/non-edge status is already observed.
	- knowledge of all of the vertices.
	- the status of some of the edges/non-edges
- **Association Graph Inference** ... the relation defining edges is itself unobserved and must be inferred from measurements reflecting these characteristics.
	- no knowledge of edge status anywhere in the network graph,
	- relevant measurements at all of the vertices are assumed.
- **Tomographic Network Inference** ... the measurements are available only at vertices that are somehow at the perimeter of the network.
	- measurements at only a particular subset of vertices are known.

## <span id="page-14-0"></span>**Outline**

#### **[Preliminary Tools](#page-2-0)**

- **[Classification Evaluation](#page-2-0)**
- [Network Terminology](#page-8-0)

#### [Network Inference](#page-10-0)

- **[Introduction](#page-10-0)**
- [Network Inference Example Viber](#page-14-0)

#### **[Link Prediction](#page-24-0)**

- [Introduction](#page-24-0)
- [Scoring Functions](#page-30-0)

€⊡

Þ

 $\Omega$ 

## Exemplar (Viber) Environment [\[MBKK15\]](#page-37-4)

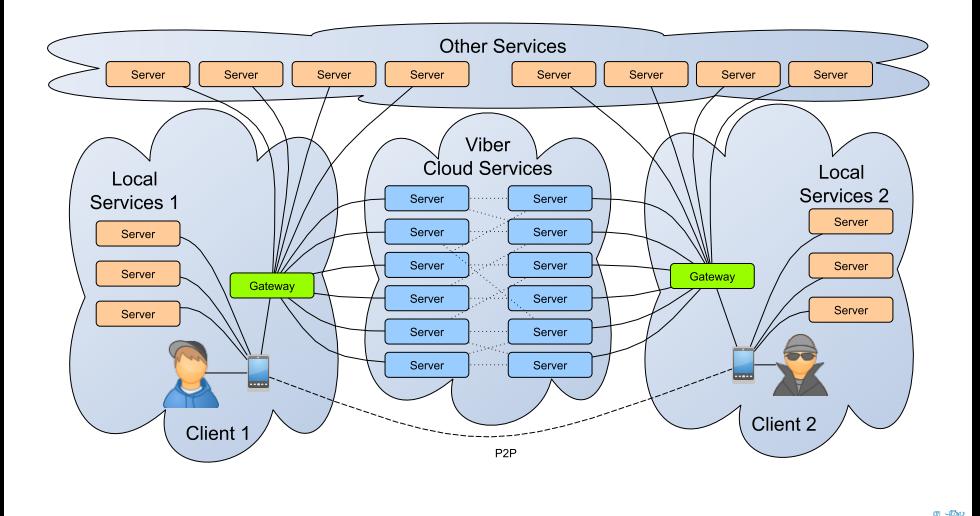

 $A \Box B$   $A \Box B$   $A \Box B$   $A \Box B$   $A \Box B$   $A$ 

 $299$ 

重

## <span id="page-16-0"></span>Example Capture Characteristics [\[MBKK15\]](#page-37-4)

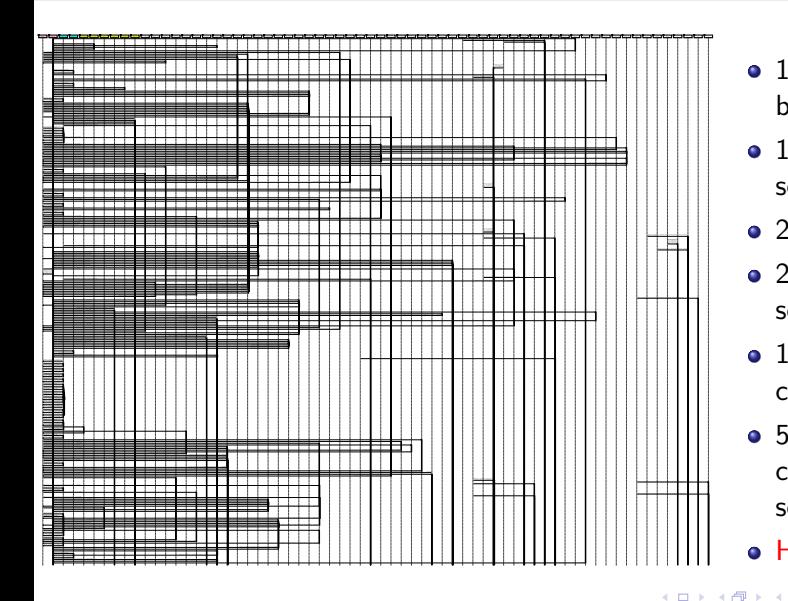

- 138882 PCAP blocks
- 1788 transport sessions
- 2 clients
- 22 viber.com servers
- 150 peers of 2 clients
- 5660 possible concurrent sessions

 $\bullet$  How to analyze?

 $\Omega$ 

## **Concurrent Communication Detection [\[MBKK15\]](#page-37-4)**

#### Selection of IP nodes

- viber.com servers  $\rightarrow$  viber clients  $\rightarrow$  other Viber servers
- classified based on entropy based characteristics of TCP/IP distributions

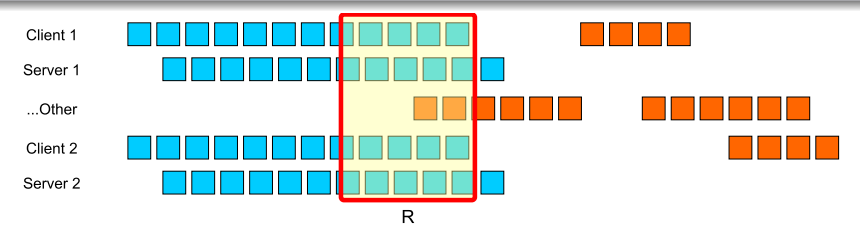

$$
s(a,b) = \frac{\sum_{\forall i,j:t_a[i] - t_b[j] < R} R/(t_a[i] - t_b[j])}{\sum_{\forall i,j:t_a[i] - t_b[j] < R} 1}
$$

In our experiments:  $R = 50ms$ ,  $s(a, b) > 0.001$  $s(a, b) > 0.001$ 

## UDP packet sequence concurrency as a complex network [\[MBKK15\]](#page-37-4)

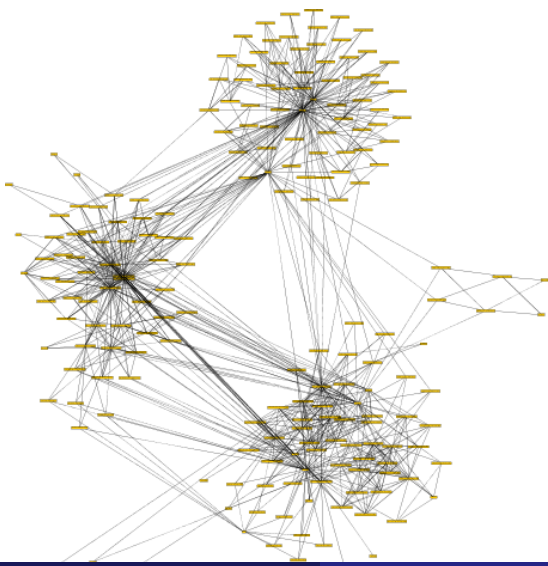

- **•** captures with two clients
- "communities" of concurrent sessions
- **•** some clusters related to only one client
- interesting clusters consist of nodes of both clients

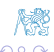

## <span id="page-19-0"></span>UDP packet sequence concurrency network component [\[MBKK15\]](#page-37-4)

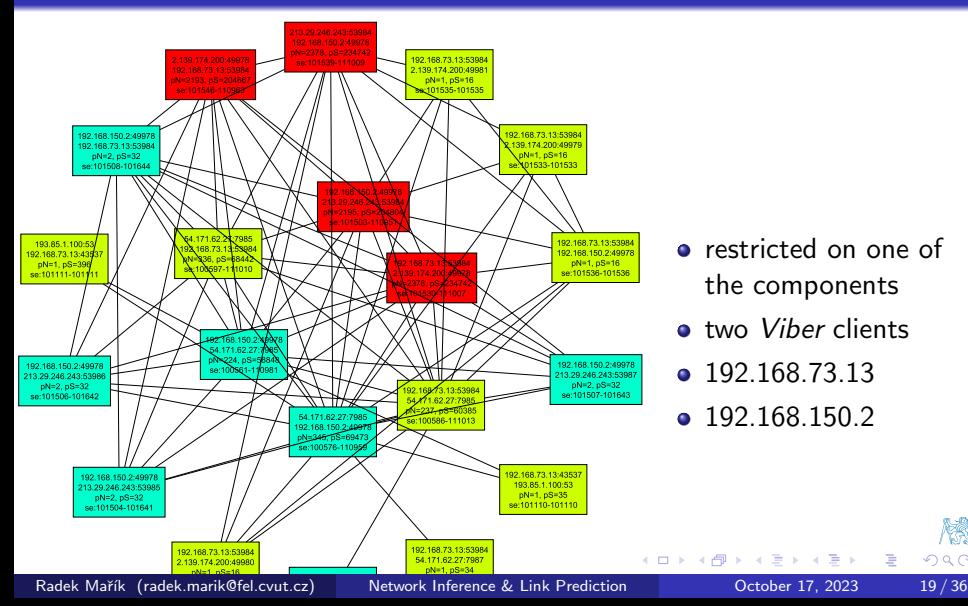

**•** restricted on one of the components

ミドイミド

Þ

 $\Omega$ 

- **•** two *Viber* clients
- $\bullet$  192.168.73.13
- 192.168.150.2

## <span id="page-20-0"></span> $UDP$  packet sequence concurrency - packet timing  $M_{\text{BKK15}}$

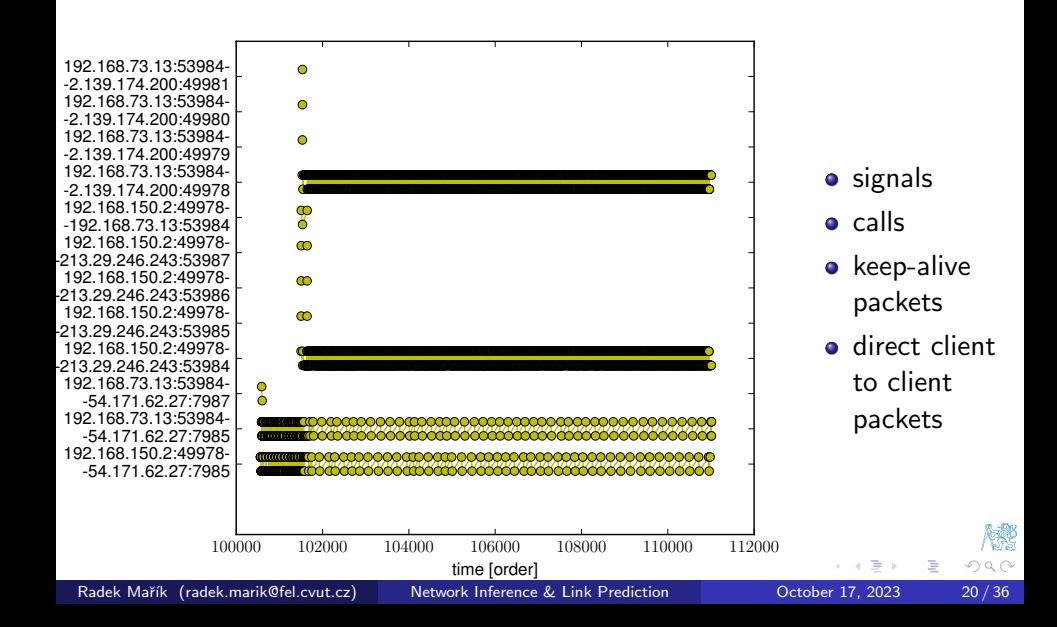

## <span id="page-21-0"></span>Message Sending [\[MBKK15\]](#page-37-4)

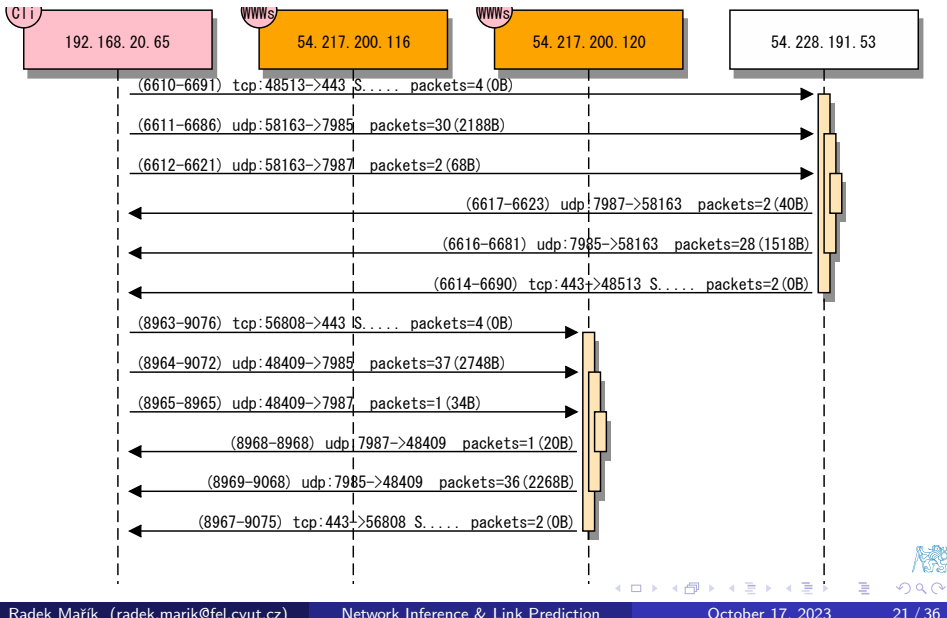

## Voice Call [\[MBKK15\]](#page-37-4)

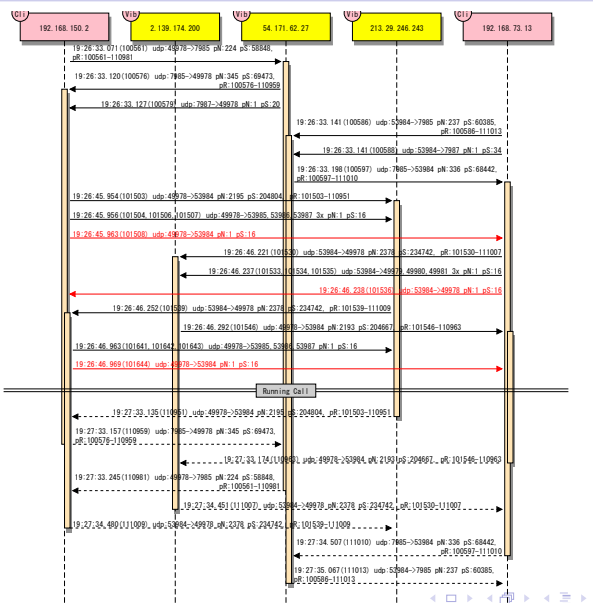

Radek Mařík (radek.marik@fel.cvut.cz) [Network Inference & Link Prediction](#page-0-0) October 17, 2023 22/36

4. 로 )

É

w

 $299$ 

## Security/Privacy Assessment - Contact Picture Transfer

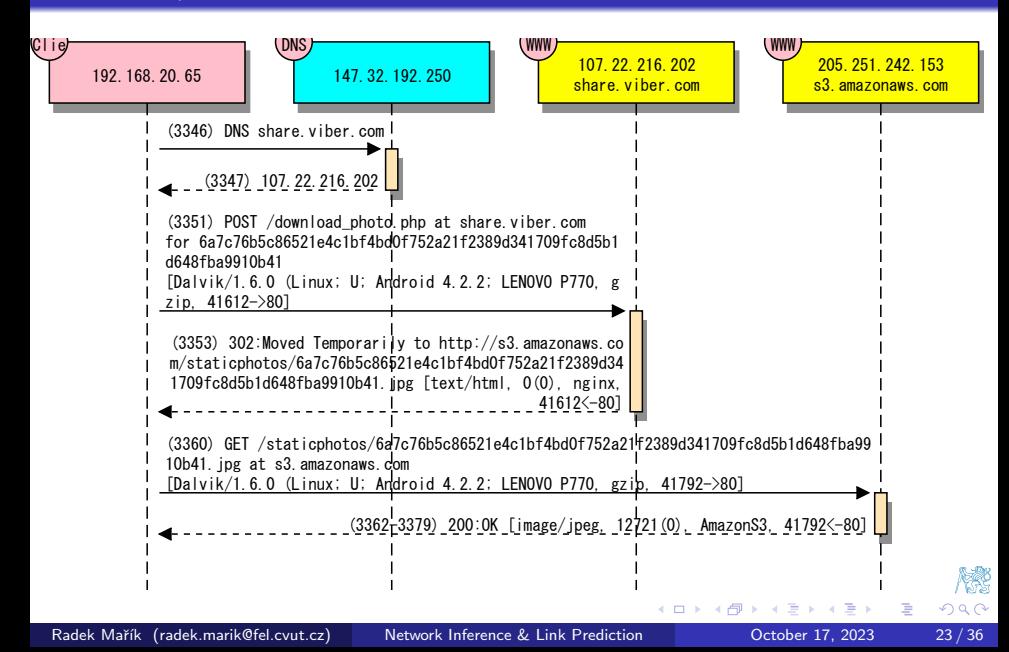

## <span id="page-24-0"></span>**Outline**

#### **[Preliminary Tools](#page-2-0)**

- **[Classification Evaluation](#page-2-0)**
- [Network Terminology](#page-8-0)

#### [Network Inference](#page-10-0)

- **o** [Introduction](#page-10-0)
- **[Network Inference Example Viber](#page-14-0)**

## 3 [Link Prediction](#page-24-0)

- **o** [Introduction](#page-24-0)
- [Scoring Functions](#page-30-0)

€⊡

Þ

つひひ

## Link Prediction Motivation [\[LK03\]](#page-37-5)

- Networks are highly dynamic objects
	- they grow and change . . . e.g. by adding new edges
- Network evolution models
	- To what extent can the evolution of a network be modeled using features intrinsic to the network itself?
	- A number of proximity measures lead to predictions that outperform a random prediction by factors 40 to 50.
	- The network topology might contain latent information from which one can infer future edges (interactions).
- Recovery of a hidden/latent informal network by observing the official observable network part.

## <span id="page-26-0"></span>Link Prediction Definition<sup>[\[LK03,](#page-37-5) ?]</sup>

#### **o** Link Prediction

- A network is changing over time.
- Given a snapshot of a network at time  $t$ ,
- predict edges added in the interval  $(t,t^{\prime})$
- **Link Completion** (missing links identification).
	- Given a network,
	- infer links that are consistent with the structure, but missing.
	- Find unobserved edges
- **Link Reliability** 
	- Estimate the reliability of given links in the graph.

### What can be predicted?

- Link existence.
- **•** Link weight,
- Link type,
- **•** Link cardinality.

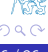

## <span id="page-27-0"></span>Link Prediction  $[LR03, 7]$

- Given a graph  $G(V, E)$
- The number of *missing edges*:  $|V|(|V| 1)/2 |E|$
- Probability of a correct random guess  $O(\frac{1}{|w|})$  $\frac{1}{|v|^2}$ 
	- in sparse graphs  $(|E| \ll |V|^2)$
- $\bullet$  Each edge  $e \in E$  represents an interaction between its endpoints at a particular time  $t(e)$ .
- Multiple interactions are represented by parallel edges with different time-stamps.
- $G[t,t^{\prime}]$  is the subgraph of  $G$  restricted to edges with time-stamps between t and  $t'$ ,  $t < t'$ .

- **D Learning:** training interval  $[t_0, t'_0]$   $\ldots$   $G[t_0, t'_0]$
- **Prediction:** testing interval  $[t_1,t'_1]$  $[t_1,t'_1]$  $[t_1,t'_1]$   $\ldots$   $G[t_1,t'_1]$

## Link Prediction  $[LR03, 7]$

- Given a graph  $G(V, E)$
- The number of *missing edges*:  $|V|(|V| 1)/2 |E|$
- Probability of a correct random guess  $O(\frac{1}{|w|})$  $\frac{1}{|v|^2}$ 
	- in sparse graphs  $(|E| \ll |V|^2)$
- $\bullet$  Each edge  $e \in E$  represents an interaction between its endpoints at a particular time  $t(e)$ .
- Multiple interactions are represented by parallel edges with different time-stamps.
- $G[t,t^{\prime}]$  is the subgraph of  $G$  restricted to edges with time-stamps between t and  $t'$ ,  $t < t'$ .

#### Link prediction phases

- **D Learning:** training interval  $[t_0, t'_0]$   $\ldots$   $G[t_0, t'_0]$
- **Prediction:** testing interval  $[t_1, t'_1]$  $[t_1, t'_1]$  $[t_1, t'_1]$   $\ldots$   $G[t_1, t'_1]$

## Scoring Algorithm [\[LK03,](#page-37-5) ?]

• Proximity/Similarity score  $c(v_1, v_2)$  ... it is assumed that the higher the score the higher the probability that the vertexes  $v_1$  and  $v_2$ interact and they are linked by the edge.

#### Link prediction by proximity scoring

- **O** Compute proximity/similarity score  $c(v_1, v_2)$  for each pair of nodes.
- <sup>2</sup> Sort all pairs by the decreasing score.
- **3** Select top pairs as new links
	- $\bullet$  n pairs
	- **•** pairs above a treshold.

## <span id="page-30-0"></span>**Outline**

#### **[Preliminary Tools](#page-2-0)**

- **[Classification Evaluation](#page-2-0)**
- [Network Terminology](#page-8-0)

#### [Network Inference](#page-10-0)

- **o** [Introduction](#page-10-0)
- **[Network Inference Example Viber](#page-14-0)**

### 3 [Link Prediction](#page-24-0)

- [Introduction](#page-24-0)
- [Scoring Functions](#page-30-0)

€⊡

Þ

 $\Omega$ 

## Scoring Functions - Neighborhood Based [\[LK03,](#page-37-5) ?]

Local neighborhoods of  $v_i$  and  $v_j$ 

- Number of common neighbors:
	- based on the idea that links are formed between nodes who share many common neighbors

$$
c^{CN}(v_i, v_j) = |\mathcal{N}(v_i) \cap \mathcal{N}(v_j)|
$$

- Jaccard's coefficient:
	- a measure of the likelihood that a neighbor of  $v_i$  is a neighbor of  $v_j$ and vice versa.

$$
c^{JA}(v_i, v_j) = \frac{|\mathcal{N}(v_i) \cap \mathcal{N}(v_j)|}{|\mathcal{N}(v_i) \cup \mathcal{N}(v_j)|}
$$

## Adamic/Adar:

- The larger weight is assigned to common neighbors  $v$  of  $v_i$  and  $v_j$ which themselves have few neighbors  $\log |\mathcal{N}(v)|$ ,
- i.e.  $v_i$  and  $v_j$  are "related" because of the rarer neighbor  $v$ .

$$
c^{AA}(v_i, v_j) = \sum_{v \in \mathcal{N}(v_i) \cap \mathcal{N}(v_j)} \frac{1}{\log |\mathcal{N}(v)|}
$$

## Scoring Functions - Neighborhood Based [\[LK03\]](#page-37-5)

Preferential attachment:

 $\bullet$  A new node is attached to a network node u that has a higher probability of fitness expressed as the size of its neighborhood  $|\mathcal{N}(u)|$ .

$$
c(v_i,v_j) = |\mathcal{N}(v_i)| |\mathcal{N}(v_j)|
$$

## Scoring Functions - Path Based<sup>[2]</sup>

Paths and ensembles of paths between  $v_i$  and  $v_j$ 

• Shortest path:

$$
-\min_s\{path^s_{ij} > 0\}
$$

Katz score:

$$
\sum_{\ell=1}^{\infty} \beta^{\ell} |paths^{(\ell)}(v_i, v_j)| = \sum_{\ell=1}^{\infty} (\beta A)_{ij}^{\ell} = (\mathbf{I} - \beta \mathbf{A})^{-1} - \mathbf{I}
$$

Personalized (rooted) PageRank:

$$
PR = \alpha (\boldsymbol{D}^{-1} \boldsymbol{A})^T PR + (1 - \alpha)
$$

## Scoring Functions - Path Based<sup>[2]</sup>

Local neighborhoods of  $v_i$  and  $v_j$ 

• Number of common neighbors

 $|\mathcal{N}(v_i) \cap \mathcal{N}(v_j)|$ 

**•** Jaccard's coefficient

$$
\frac{|\mathcal{N}(v_i) \cap \mathcal{N}(v_j)|}{\mathcal{N}(v_i) \cup \mathcal{N}(v_j)}
$$

● Adamic/Adar:

$$
\sum_{v \in \mathcal{N}(v_i) \cap \mathcal{N}(v_j)} \frac{1}{\log |\mathcal{N}(v)|}
$$

 $\leftarrow$   $\Box$ 

Radek Mařík (radek.marik@fel.cvut.cz) [Network Inference & Link Prediction](#page-0-0) Ctober 17, 2023 33/36

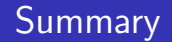

- Network inference problem
- Network inference case study
- Link prediction problem
- Link prediction scoring functions

€⊡

Þ

つひい

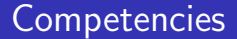

- $\bullet$  Define precision, recall, accuracy, and  $F1$ -measure used in classification evaluation.
- How ROC curves are used in classication problems?
- Define the network inference problem and its subproblems.
- How is it possible to detect packet sequence concurrency?
- Define the link prediction problem is its subproblems.
- Define typical scoring functions used in the link prediction problem.

### <span id="page-37-0"></span>References I

- <span id="page-37-5"></span><span id="page-37-3"></span>[Kol09] Eric D. Kolaczyk. Statistical Analysis of Network Data: Methods and Models. Springer, 2009.
- [LK03] David Liben-Nowell and Jon M. Kleinberg. The link prediction problem for social networks. In Proceedings of the 2003 ACM CIKM International Conference on Information and Knowledge Management, New Orleans, Louisiana, USA, November 2-8, 2003, pages 556–559. ACM, 2003.
- <span id="page-37-4"></span>[MBKK15] Radek Mařík, Pavel Bezpalec, Jan Kučerák, and Lukáš Kencl. Revealing viber communication patterns to assess protocol vulnerability. In 2015 International Conference on Computing and Network Communications (CoCoNet). Leonia, NJ 07605: EDAS Conference Services, pages 502–510, 2015.
- <span id="page-37-2"></span><span id="page-37-1"></span>[Wik19a] Wikipedia. Precision and recall, 2019.
- [Wik19b] Wikipedia. Receiver operating characteristic, 2019.

э

◂**◻▸ ◂<del>⁄</del>** ▸

 $\Omega$